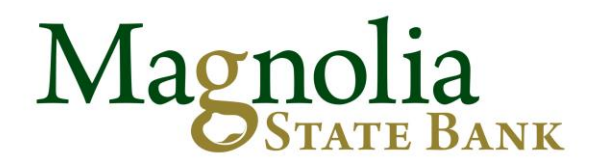

July 20, 2015 Magnolia State Bank is pleased to accounted the following appointments to the Mississippi Bankers Association:

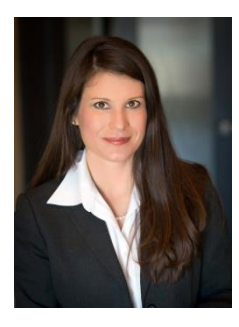

The Mississippi Bankers Association (MBA) has appointed **Lillous Ann Shoemaker** to serve on the MBA Bank Attorneys Committee for 2015-16. Currently, Shoemaker serves as General Counsel and Compliance Officer at Magnolia State Bank. The Bank Attorneys Committee plays an important role in assisting the association leadership and staff in analyzing legislative and regulatory issues, as well as advising the organization regarding litigation that impacts Mississippi banks.

The Mississippi Bankers Association has appointed **Kris Mangum** to serve on the MBA Lending Committee for 2015-16. Currently, Mangum serves as President of Magnolia State Bank in Petal, MS. The Lending Committee is charged with engaging in activities that will benefit the lenders in MBA member banks.

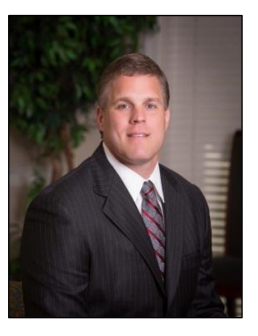

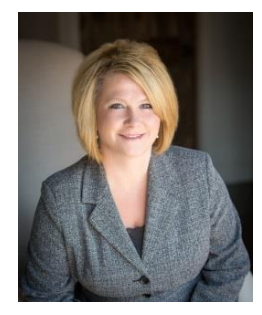

The Mississippi Bankers Association has appointed **Amanda Tuminello** to serve on the MBA Human Resources Committee for 2015-16. Currently, Tuminello serves as the Human Resources Director at Magnolia State Bank. Members of the MBA HR Committee plan each the four HR action meetings that are held throughout the year. They discuss relevant topics and speakers that they feel would be a good fit for each action meeting.

The Mississippi Bankers Association has appointed **Heather Brown** to serve on the MBA Communications Council for 2015-16. Currently, Brown serves as the Marketing Director at Magnolia State Bank. The Communications Council provides an opportunity for bank communications officers to network and share ideas with one another, as well as take part in the planning and conducting of the annual MBA Communications Conference. Additionally, the MBA depends on the council to assist the MBA leadership and staff from time to time on communications issues.

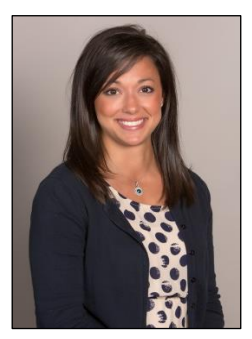